# **9. Parametrické testy**

**Pearsonova korelace Kolomogorovův-Smirnovův (Lilieforsův) test Shapiro-Wilkův test Jednovýběrový a dvouvýběrový t-test Párový t-testLevenův test**

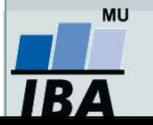

### **Shrnutí statistických testů**

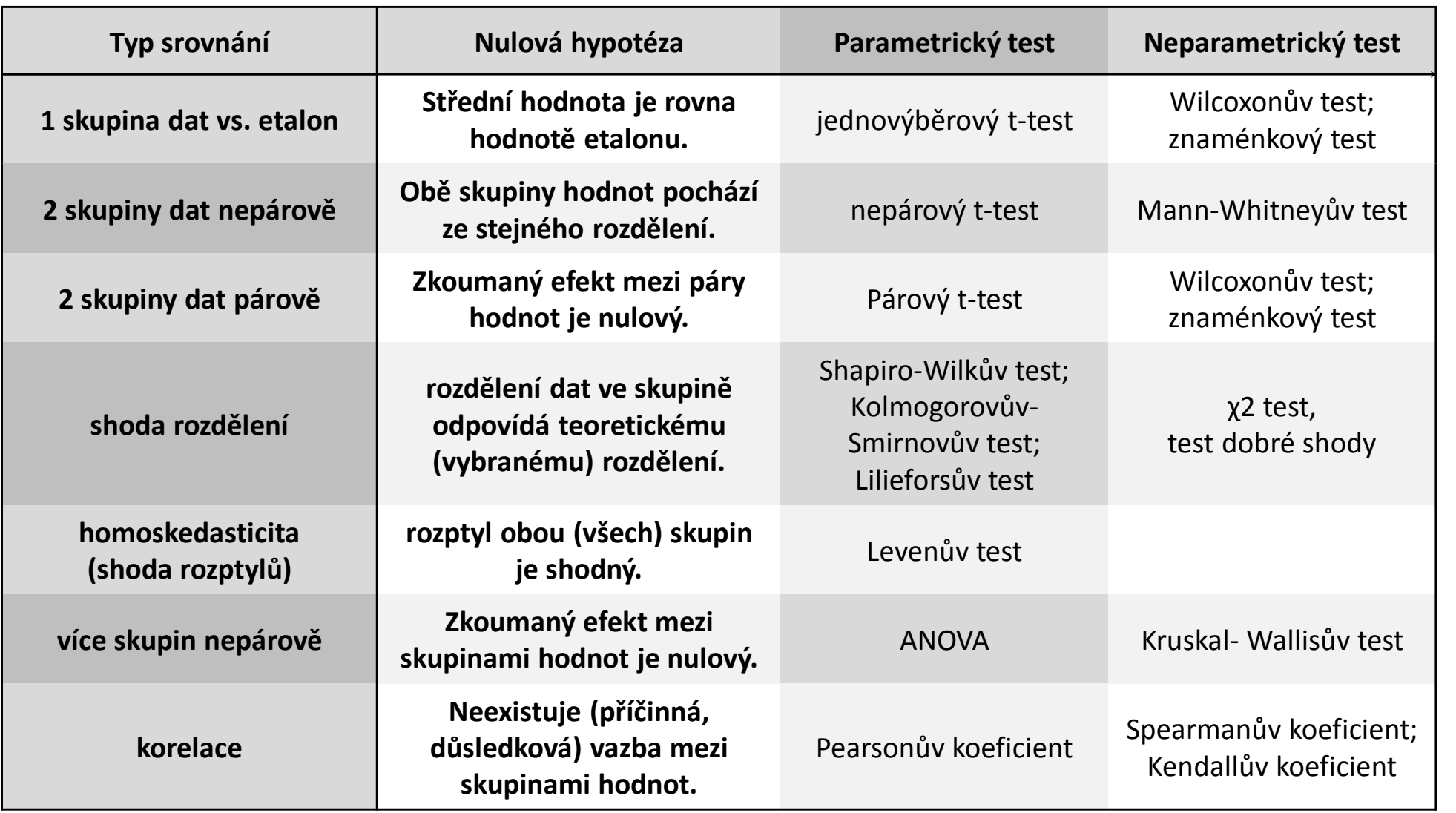

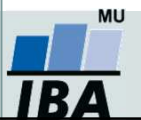

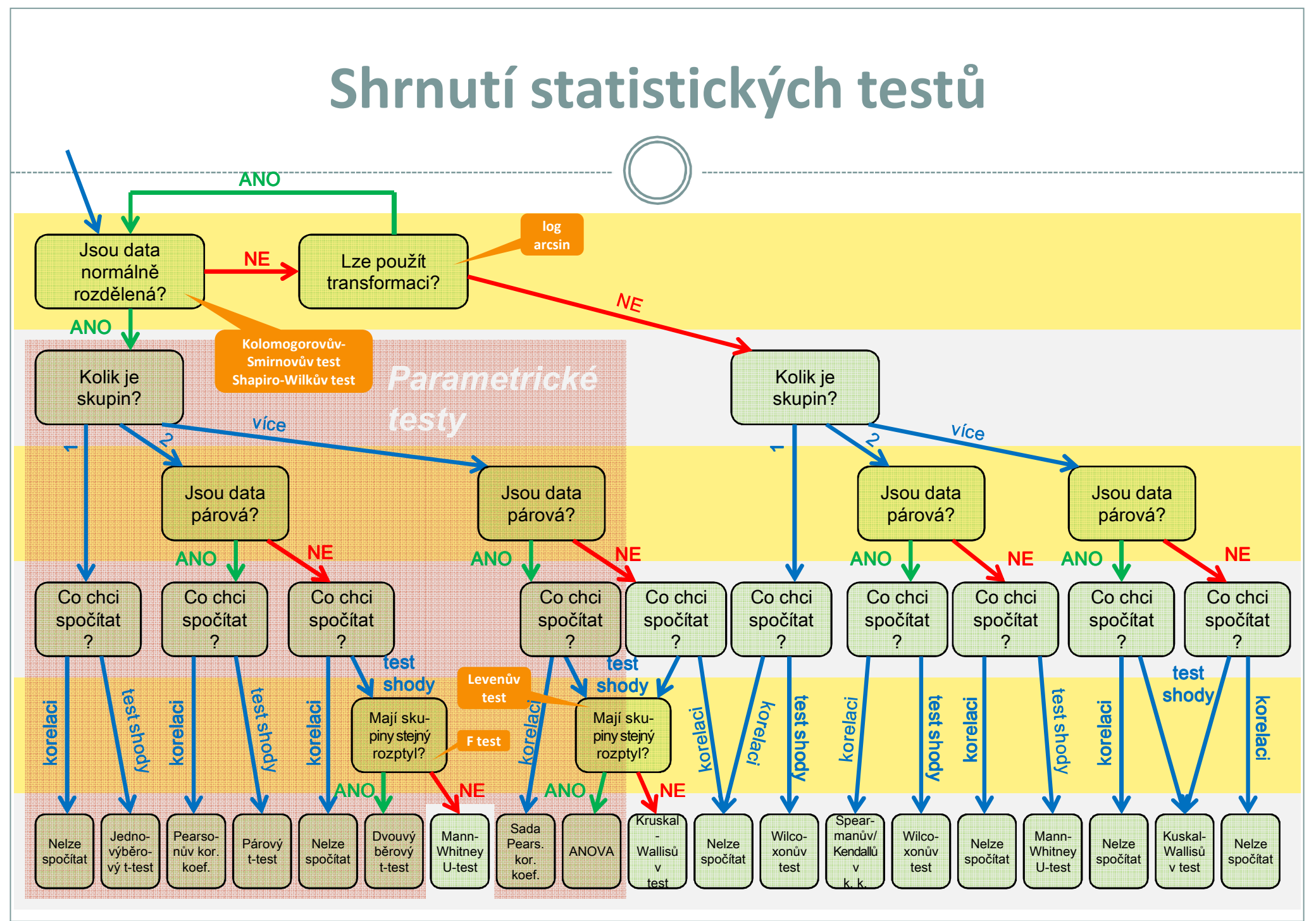

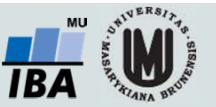

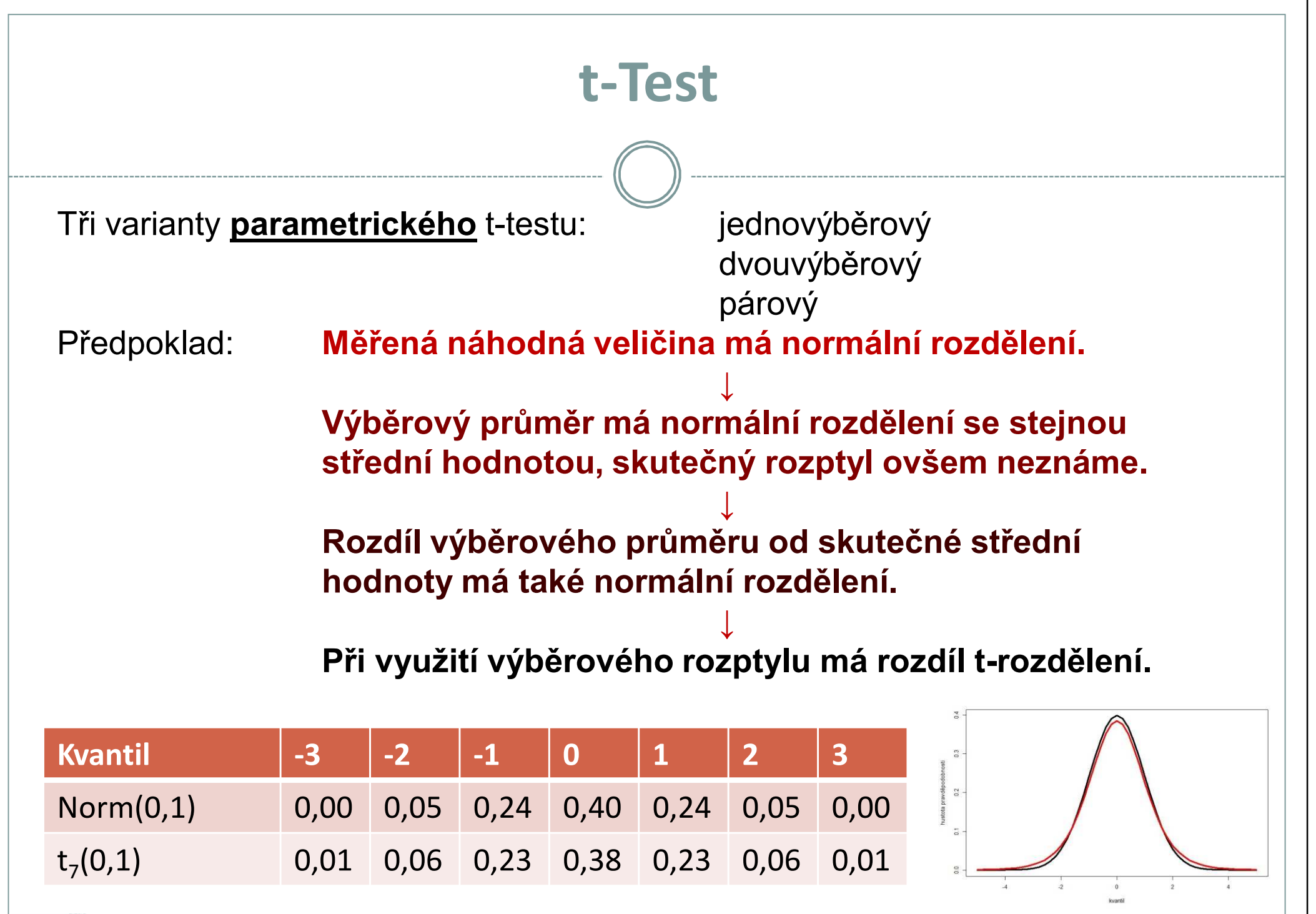

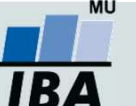

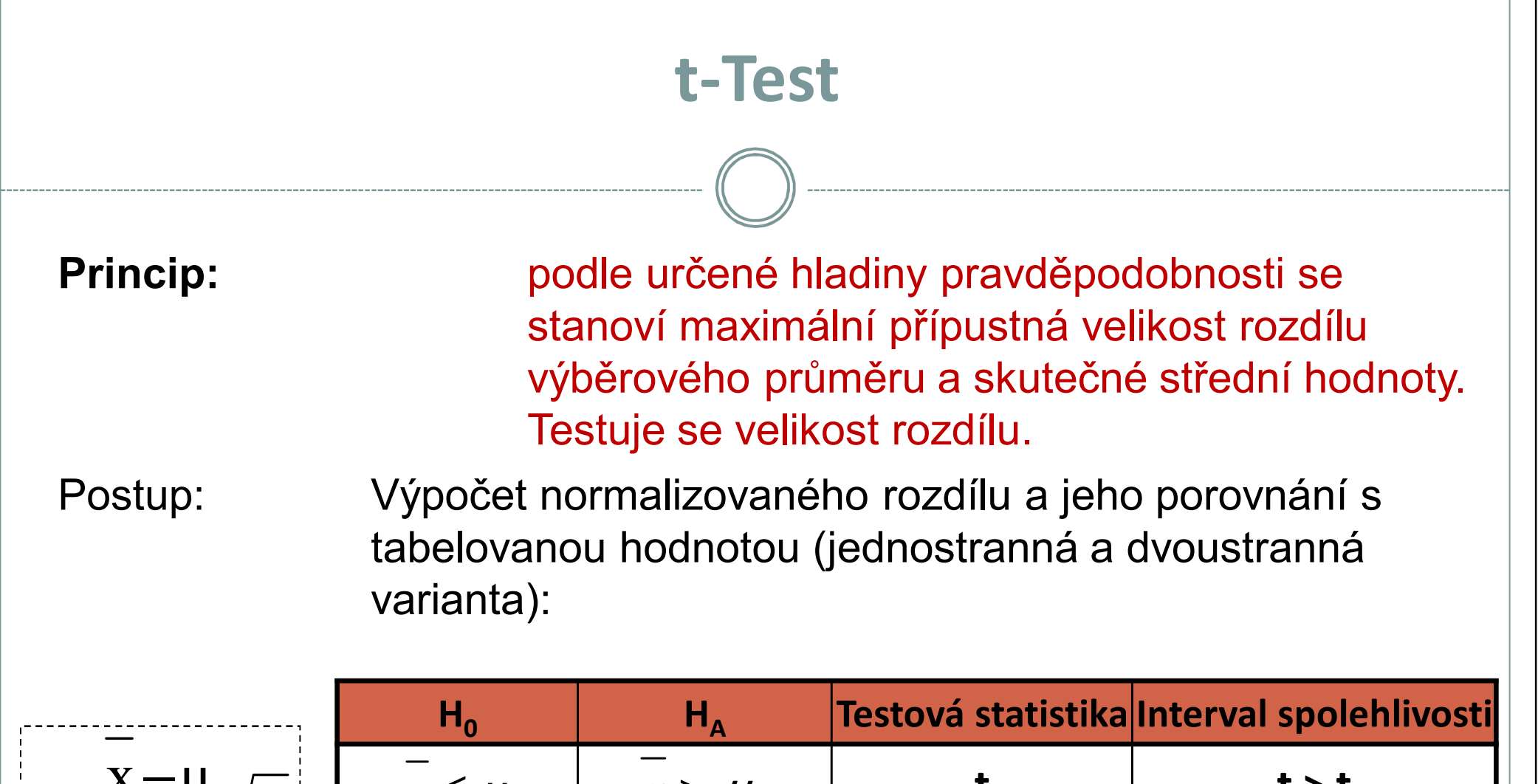

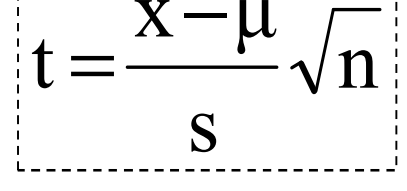

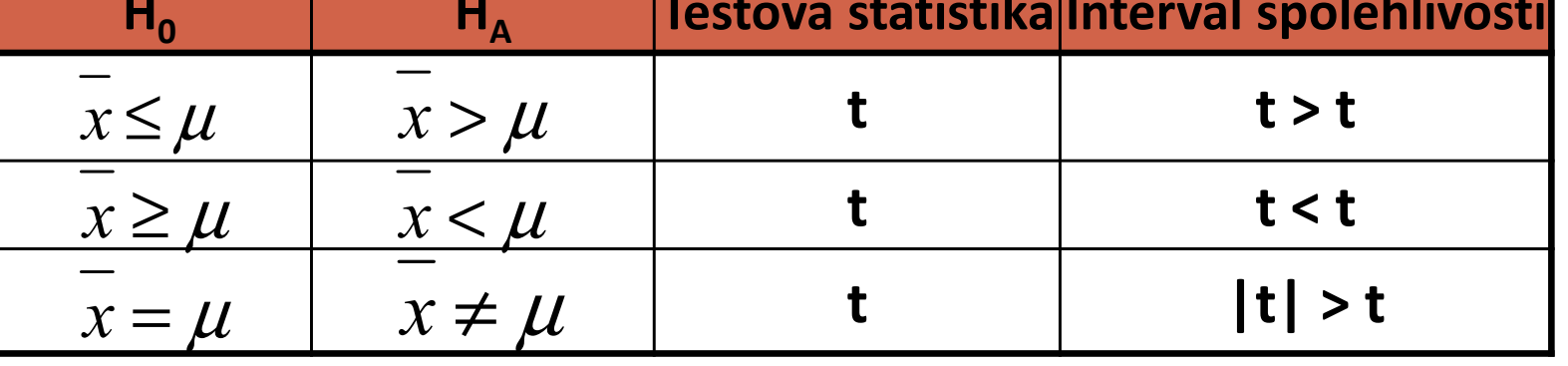

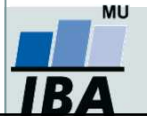

**t-Test**

*Koncentrace antibiotika <sup>v</sup> cílovém orgánu*

*Při <sup>1000</sup> měřeních antibiotika byla zjištěna <sup>v</sup> cílovém* $\boldsymbol{a}$ *orgánu průměrná koncentrace 202,5 jednotek <sup>a</sup> směrodatná odchylka <sup>44</sup> jednotek. Požadovaná koncentrace antibiotika je <sup>200</sup> jednotek.*

- *1) Je daný rozdíl 2,5 významný vzhledem <sup>k</sup> variabilitě znaku na hladině významnosti <sup>5</sup> %?*
- *2) Jaká je skutečná hladina významnosti?*

$$
t = \frac{\overline{x} - \mu}{s} \sqrt{n} = \frac{2.5}{44} \sqrt{1000} = 1,797
$$

## **Levenův test**

- $\bullet$  Neparametrický test sloužící k rozhodnutí, zda mají dva nebo více vzorků stejný rozptyl.
- $\bullet$  H0: rozptyl je stejný. HA: rozptyl se liší.
- $\bullet$ Testová statistika:

$$
W = \frac{(N-k)\sum_{i=1}^{k} N_i (Z_i - Z)^2}{(k-1)\sum_{i=1}^{k} \sum_{j=1}^{N_i} N_i (Z_{i,j} - Z_i)^2}
$$

N je celkový počet hodnotN<sub>i</sub> je počet hodnot v i-té skupině k je počet skupin $\bar{{\mathsf{x}}}_{\mathsf{i}}$  je průměr hodnot i-té skupiny (resp. medián) i $Z_{i,j} = |x_{i,j} - \bar{x}_i|$ iZ<sub>i</sub> je průměr Z<sub>i,j</sub>

 $Z$  je průměr všech  $Z_{i,j}$ 

Vytvořil Institut biostatistiky a analýz, Masarykova univerzita *J. Jarkovský, L. Dušek*

## **Párový t-test – předpoklady**

- 0 Skupiny dat jsou spojeny přes objekt měření, příkladem může být měření parametrů pacienta před léčbou a po léčbě (nemusí jít přímo o stejný objekt, dalším příkladem mohou být např. krysy ze stejné linie).
- $\bullet$  Oba soubory musí mít shodný počet hodnot, protože všechna měření v jednom souboru musí být spárována s měřením v druhém souboru. Při vlastním výpočtu se potom počítá se změnou hodnot (diferencí) subjektů v obou souborech.
- $\bullet$  Před párovým testem je vhodné ověřit si zda existuje vazba mezi oběma skupinami –vynesení do grafu, korelace.

#### **Existuje několik možných designů experimentu, stručně lze sumarizovat:**

- 1.pokus je párový a jako párový se projeví
- 2. párové provedení pokusu – párově se neprojeví
	- •možná párovost není
	- •špatně provedený pokus – malé n, velká variabilita, špatný výběr jedinců
- 3.čekali jsme nezávislé a jsou
- 4. čekali jsem nezávislé a nejsou
	- vazba
	- •náhoda

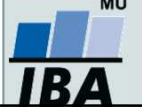

## **Párový t-test**

- $\bullet$ Tento test nemá žádné předpoklady o rozložení vstupních dat, protože je počítán až na základě jejich diferencí.
- $\bullet$  Tyto diference by měly být normálně rozloženy a otázkou v párovém t-testu je, zda se průměrná hodnota diferencí rovná nějakému číslu, typicky jde o srovnání s nulou jako důkaz neexistence změny mezi oběma spárovanými skupinami.
- $\bullet$  <sup>V</sup> podstatě jde o one sample t-test, kde místo rozdílu průměru vzorku a cílové populace je uveden průměr diferencí a srovnávané číslo (0 v případě otázky, zda není rozdíl mezi vzorky).
- $\bullet$  Pro srovnání s 0 (testovou statistikou je t rozložení): *D* $t = -\sqrt{n}$ = $v = n - 1$
- 0 Někdy je obtížné rozhodnout, zda jde nebo nejde o párové uspořádání, párový test by měl být použit pouze v případě, že můžeme potvrdit vazbu (korelace, vynesení do grafu), jedním z důvodů proč toto ověřovat je fakt, že v případě párového t-testu není nutné brát ohled na variabilitu původních dvou souborů, tento předpoklad však platí pouze v případě vazby mezi proměnnými. Výpočet obou typů testů se vlastně liší v použité s, jednou jde o s diferencí, v druhém případě o složený odhad rozptylu obou souborů.
- 0 Zda je párové uspořádání efektivnější lze určit na základě:
	- $\circ$ Síly vazby
	- $\circ$  $\circ$  Je-li s<sub>d</sub> výrazně menší než s<sub>x1-x2</sub>
- 0 • Závislost je možné rozepsat pomocí vzorce:  $S_D \equiv \mathcal{O}_{x_1} + \mathcal{O}_{x_2}$  $S_D^2 \cong \sigma_{x_1}^2 + \sigma_{x_2}^2 - 2Cov(x_1; x_2)$

0 **•** v případě Cov=0, tedy v případě neexistence vazby pak s<sub>p</sub>  $^2$  odpovídá součtu původních rozptylů, tedy přibližně S $_{\sf x1\text{-}x2}\text{-}$ 

### **Párový t-test – příklad**

Byl prováděn pokus s dietou 11 diabetických psů, každý pes byl vystaven dvěma dietám s odlišným typem sacharidů (snadno vstřebatelné X pozvolna se rozkládající na glukózu), hodnoty krevní glukózy v průběhu jednotlivých diet mají být srovnány pro zjištění vlivu diety na hladinu krevní glukózy. Protože každý pes absolvoval obě diety, jde o párové uspořádání, kdy výsledky hodnoty v obou pokusech jsou spojeny přes pokusné zvíře.

- *1. Nulová hypotéza zní, že skutečný průměrný rozdíl mezi oběma dietami je 0, alternativní hypotéza zní, že to není 0.*
- *2. Pro každého psa je spočítán rozdíl mezi jeho hladinou glukózy při obou dietách a měly by být ověřeny předpoklady pro one sample t-test – tedy alespoň přibližně normální rozložení.*
- *3. Je spočítána testová charakteristika, výpočet vlastně probíhá jako onesample t-test, kde je zjišťována významnost průměru diferencí obou souborů jako rozdíl mezi touto hodnotou a nulou (nula je hodnota, kterou by průměrná diference měla nabývat, pokud platí nulová hypotéza). T=4.37 s 10 stupni volnosti, skutečná hodnota p=0,0014 a tedy na hladině p=0,05 můžeme nulovou hypotézu zamítnou*

$$
t = \frac{rozdil\_průměru\_vzorku_a\_o\_populace}{SE(průměru)} = \frac{\overline{x} - \mu}{\frac{s}{\sqrt{n}}} = \frac{\overline{x} - \mu}{s} \sqrt{n}
$$

*4. Závěrem můžeme říci, že nulová hypotéza neexistence rozdílu mezi oběma dietami byla zamítnuta, což znamená, že high-fibre dieta má významný vliv na snížení hladiny krevní glukózy.* $\frac{r \sigma zdil\_průměru\_vzorku\_a\_populace}{SE(průměru)} = \frac{\overline{x} - \mu}{\frac{s}{\sqrt{n}}}$ <br>věrem můžeme říci, že nulová hypotéza neexis<br>tami byla zamítnuta, což znamená, že high-fib<br>snížení hladiny krevní glukózy.

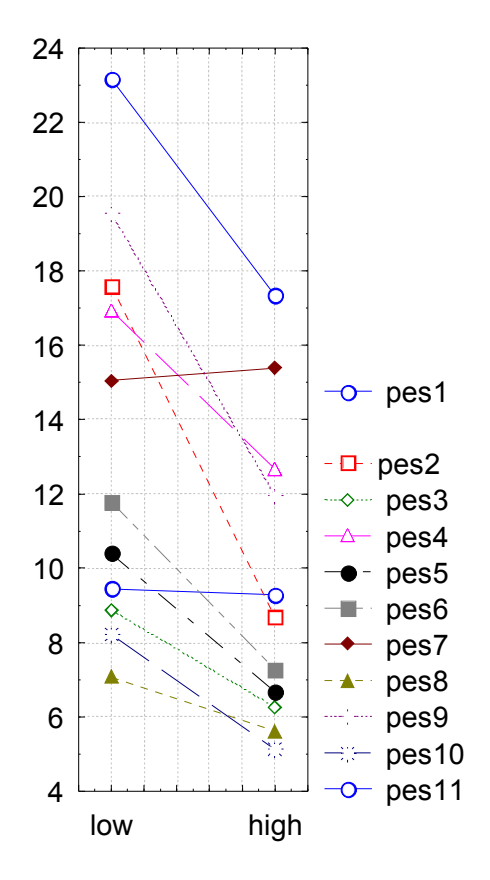

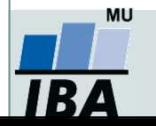

### **F test**

- $\bullet$  Parametrický test sloužící k rozhodnutí, zda mají dva nebo více vzorků stejný rozptyl, někdy nazýván Fisherův test.
- $\bullet$  H0: rozptyl je stejný. HA: rozptyl se liší.
- $\bullet$ Testová statistika:

$$
\frac{1}{n_2 - 1} \sum_{i=1}^{n_2} (X_{2i} - \bar{X}_2)^2
$$

$$
\frac{1}{n_1 - 1} \sum_{i=1}^{n_1} (X_{1i} - \bar{X}_1)^2
$$

 $\mathsf{n}_1$  je počet hodnot v 1. skupině n<sub>2</sub> je počet hodnot ve 2. skupině

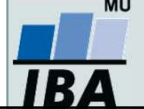